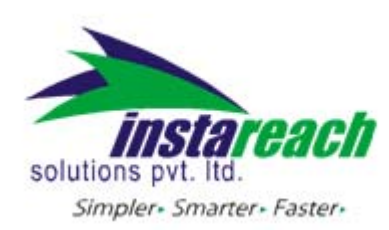

PHP Sample Code

## **PHP Sample CODE**

<?php

//Please Enter Your Details \$user="XXXXXX"; //your username \$password="XXXXXX"; //your password \$mobilenumbers="919XXXXXXXXX"; //enter Mobile numbers comma seperated \$message = "test messgae"; //enter Your Message \$senderid="InstaReach"; //Your senderid \$messagetype="N"; //Type Of Your Message \$url="http://Domain name)/WebserviceSMS.aspx"; //domain name:Ex:(sms.instareach.com) \$message = urlencode(\$message);  $$ch = curl init()$ ; if (!\$ch){die("Couldn't initialize a cURL handle");} \$ret = curl\_setopt(\$ch, CURLOPT\_URL,\$url); curl\_setopt (\$ch, CURLOPT\_POST, 1); curl\_setopt(\$ch, CURLOPT\_SSL\_VERIFYPEER, false); curl\_setopt(\$ch, CURLOPT\_SSL\_VERIFYHOST, 2); curl\_setopt (\$ch, CURLOPT\_POSTFIELDS, "User=\$user&passwd=\$password&mobilenumber=\$mobilenumbers&message=\$mes sage&sid=\$senderid&mtype=\$messagetype"); \$ret = curl\_setopt(\$ch, CURLOPT\_RETURNTRANSFER, 1);

//If you are behind proxy then please uncomment below line and provide your proxy ip with port.

// \$ret = curl\_setopt(\$ch, CURLOPT\_PROXY, "PROXY IP ADDRESS:PORT");

```
 $curlresponse = curl_exec($ch); // execute 
if(curl_errno($ch)) 
            echo 'curl error : '. curl_error($ch); 
 if (empty($ret)) { 
      // some kind of an error happened 
      die(curl_error($ch)); 
      curl_close($ch); // close cURL handler 
 } else { 
  \sin f<sup>o</sup> = curl getinfo(\sin f);
```

```
    curl_close($ch); // close cURL handler 
//echo "<br>";
```
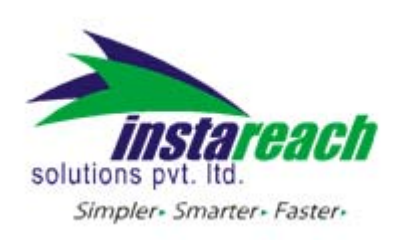

HTTP API help

echo \$curlresponse; //echo "Message Sent Succesfully";

 $\begin{array}{c} \n} \\ \n? \n\end{array}$